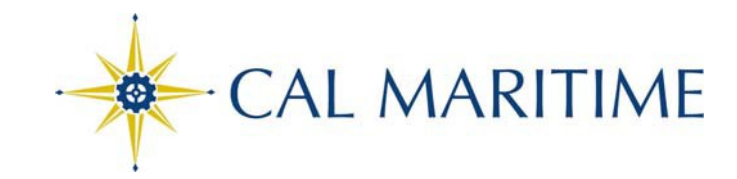

### **PROCARD MANUAL - DECEMBER** 2012

### **Table of Contents**

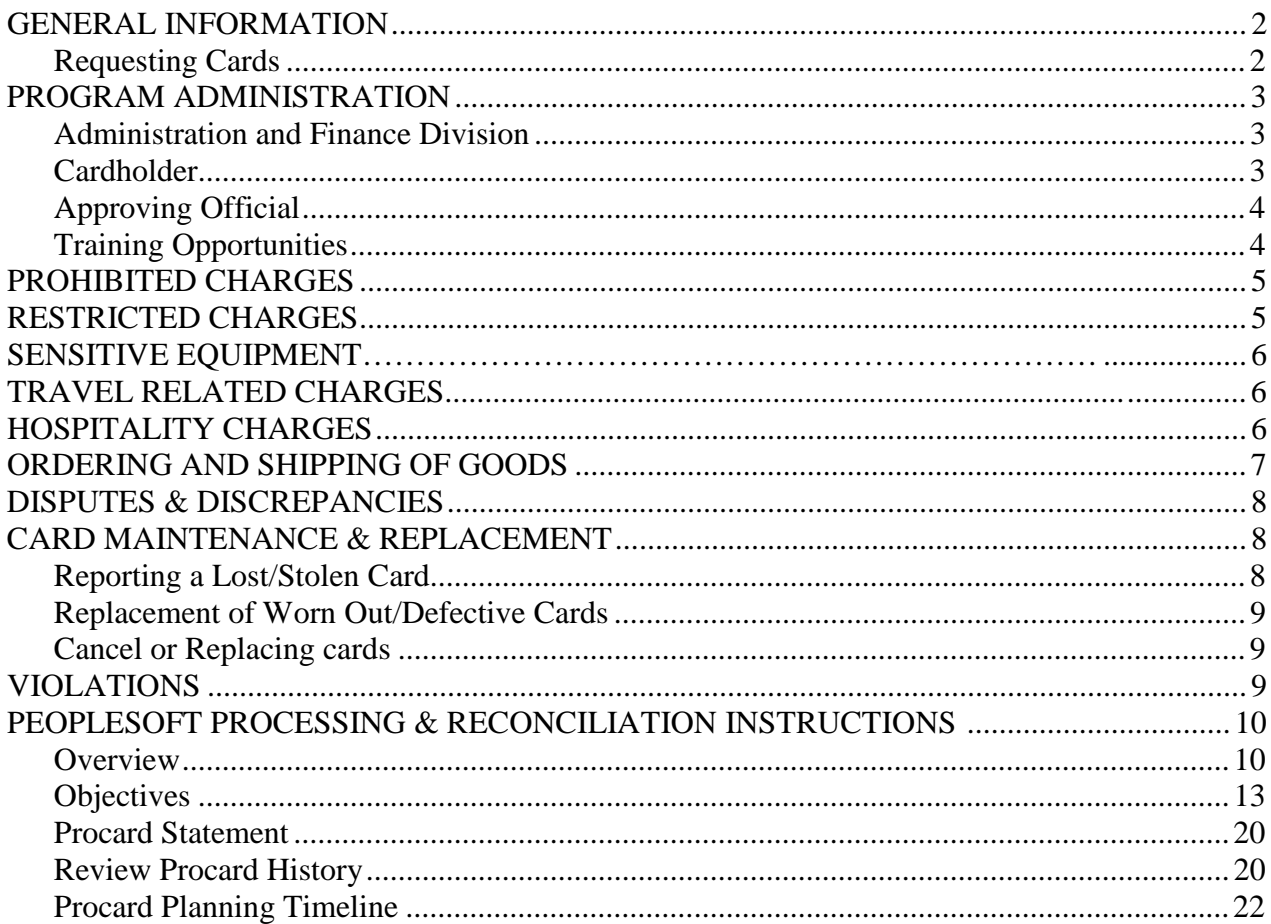

### *GENERAL INFORMATION*

The Procurement and Contracts Office, in cooperation with the Chancellor's Office, offers the Procurement Card (Procard) Program to the campus. This program does not replace current standard methods of procurement, but is another tool to be used in addition to current methods of obtaining goods and services.

### **Procard shall be used in accordance with the following: Integrated CSU Administrative Manual (ICSUAM) Procurement Policy ICSUAM Procard Policy - Exhibit A Cal Maritime Procurement Policy Cal Maritime Procard Manual**

**US Bank Customer Service: 800-344-5696**

#### **Office of Procurement & Risk Management**

Vineeta Dhillon, Director [vdhillon@csum.edu](mailto:vdhillon@csum.edu)

#### **Financial Services**

Sasha Bordokoff, Procard Administrator [abordokoff@csum.edu](mailto:abordokoff@csum.edu)

Susan Foft, Accounting Manager [sfoft@csum.edu](mailto:sfoft@csum.edu)

### **REQUESTING CARDS**

Procurement credit cards shall be requested from the Procurement Director using the Procard Request Form – (Exhibit B). Complete and submit the request form including the Approving Official name and signature to the Procard Director. Upon approval, the Procard should be available within five working days.

The standard dollar limits for each Procard are \$2,000 per transaction and \$5,000 total spending per monthly cycle. To further accommodate varying departmental spending needs, single transaction and monthly cycle limits may be requested for up to, but not exceed \$4500 and \$8000, respectively. In the event that a greater limit is required, complete and submit a Spending Limit Adjustment Request Form (Exhibit I) signed by the Approving Official shall be forwarded to the Procard Director for review. If deemed appropriate, a temporary/permanent increase will be granted. Final determination of credit card limits rests with the Procurement Director and the University Controller.

Training is required prior to the release of the cardholder's first Procard. Upon completion of the training, the cardholder shall be required to sign the Procard Request Form acknowledging agreement to comply with the rules and regulations of the Procard. Cards not picked up by the cardholder within two weeks of notification will be cancelled and destroyed. A new card will require the submittal of a new Procard Request Form (Exhibit B). Additional training may be required at the discretion of the Procurement Director.

Your Procard shall be surrendered to the Procurement Administrator upon request from the Procurement Director or Approving Official, or when your relationship with the University is severed.

*Note: The Director of Procurement & Risk Management is granted broad authority over the use of the procurement card, as stated in the Delegation of Authority letter from the Vice President of Admin & Finance.*

### *PROGRAM ADMINISTRATION*

### **ADMINISTRATION AND FINANCE DIVISION RESPONSIBILITIES:**

- o Office of Procurement is responsible for CMA Procard Policy and policy training
- o Auditing/reporting of non-compliance issues.
- o Financial Services is responsible for
	- o Issuing Procards and **managing credit line limits**
	- o CFS Training
	- o Uploading statement information into PeopleSoft Procard Database and notifying campus community when the process is complete
	- o Uploading the Procard Database into Accounts Payable for financial system posting and payment to the Procard vendor
	- o Reviewing use tax entries on applicable transactions

### **CARDHOLDER RESPONSIBILITIES:**

- o Security of the card
	- o Do not lend your card to another employee or allow use of your card number by another employee
	- o Keep the card safe
- o Compliance with campus policy and procedures

o Resolving any questionable items, discrepancies or disputes that appear on the Procard statement

- o Providing required supporting documentation for all charges
- o Reconciling the monthly statement using the PeopleSoft Procard functionality, and forwarding the Procard Statement with original receipts to your
	- **Approving Official by the 4th of every month**
	- **Procurement Office by the 10<sup>th</sup> of the month** (or the preceding Friday if the  $10^{th}$  falls on a weekend)
- o Notifying management of paperwork that needs to be submitted to the Approving Official during the cardholder's absence from the office, unless circumstances surrounding th<http://www.youtube.com/watch?v=KVYDnQwi3OQ>e absence make it unreasonable to do so (e.g., serious illness)
- o Yearly completion of Conflict of Interest Form (California Form 700)
- o Surrendering card to Procard Administrator at time of separation

*Note: Remedies for the intentional use of the Procard to defraud the University may include the reimbursement of such charges, card cancellation, disciplinary action in accordance with the Education Code section 89535 (i.e., suspension, demotion, or termination), and/or criminal prosecution. Remedies for negligent use of the Procard may include reimbursement of unauthorized charges, card suspension or cancellation, and/or disciplinary action in accordance with Education Code section 89535 (i.e., suspension, demotion, or termination).*

### **APPROVING OFFICIAL RESPONSIBILITIES:**

- Forwarding statements to the **Procurement** Office by the  $10^{th}$  of the month, or the **preceding Friday when the 10th falls on a weekend**
- Ensuring supervisory oversight over the cardholder in order to prevent non-compliance with Procard policies
- Signing and dating cardholder's Procard Statement, indicating it has been reviewed and all charges are in compliance. Specifically:
	- 1. All purchases have been coded with the proper chartfields
	- 2. **No** prohibited items have been purchased
	- **3. Restricted charges are appropriately justified**
	- 4. Required documentation is attached (original receipts with details)
- Notifying the Procard Administrator to cancel cards of separating employees
- **Approving official and cardholder MUST NOT be the same person**

### **If you have forgotten your security code (used at the time of activation) please call Procurement at x1086.**

### **TRAINING OPPORTUNITIES:**

Procurement Director will provide policy training prior to issuing the Procard.

- 1. Training includes: Information Sources, Transaction Limits, Cardholder and Approving Official Responsibilities, Prohibited and Restricted Transactions, Ordering & Shipping, Reconciliation of Monthly Statements, Lost/Stolen Cards, Disputes, and Violations of Procedures.
- 2. It is incumbent upon the user and/or Approving Official to identify the need for further training and scheduling it with the Procurement Office.
- 3. Negligence in the use of the card may cause the Procurement Director or the Controller to mandate further training.

Financial Services will coordinate PeopleSoft training.

- 1. Information System Access Training
- 2. PeopleSoft Credit Card Module Orientation
- 3. Coding and completing online reconciliation

### *PROHIBITED CHARGES*

Use of the Procard for payment of the following goods and services is **prohibited**:

- Uniforms (including Cal Maritime logo apparel from Bookstore)
- **Any services on campus** (due to risk management issues)
- Psychological Services/Exams
- **Personal Purchases of any kind**
- Furniture (due to public works requirements for installation)
- Printing (duplication/photo copying is OK)
- IT purchases over \$150
- Cell phones (cell phones must go on CMA account contact IT)
- Narcotics and other controlled substances
- Chemicals and/or hazardous materials
- **SPLITTING purchases in order to circumvent the dollar amount limitations**
- Purchases resulting in a conflict of interest for the user by personal gain or that violate CSU policies and procedures
- Moving expenses
- Fines, late fees, penalties, interest, and finance charges
- Rental/Lease of Facilities
- Minor capital outlay projects or special repairs
- Contributions or donations to individuals or organizations
- Food purchases that do not meet the Hospitality Policy Exhibit  $E$
- **RENTAL – BUSES, BOATS AND AIR CRAFTS.** *Due to insurance needs vehicle rentals are to be made through Enterprise Car Rental ONLY.*
- Meals During Travel
- Services on campus for any amount

If you need assistance with purchasing Prohibited Items, please contact the Procurement Office at [vdhillon@csum.edu.](mailto:vdhillon@csum.edu)

### *RESTRICTED CHARGES*

### **Restricted items must have additional approval. The Restricted Charge Justification Form (Exhibit C) must be pre-approved and submitted with receipt for purchase.**

- Mail services except when shipping items back to the campus from another destination (Preferable method: Carry a FedEx slip or call x1004 to get our FedEx Account number)
- Office supplies, except
	- o when making an emergency purchase during CSU official business travel
	- o when purchasing from Office Max Solutions using our CMA account for discount pricing
- Firearms & ammunition
- Alcohol except when purchased using Foundation funds
- Gifts, raffle prizes, office decorations, party favors, etc. (use Exhibit C)
- Cell phone accessories
- Sensitive equipment (see next page for details)

If you have any questions regarding restricted purchases, please contact Vineeta Dhillon at [vdhillon@csum.edu](mailto:vdhillon@csum.edu)

### *\*SENSITIVE EQUIPMENT*

Sensitive Equipment is defined as equipment ranging in cost from \$500.00 to \$4999.99 (including taxes and related charges), and having a high-risk of pilferage, loss or theft. Such items include but are not limited to:

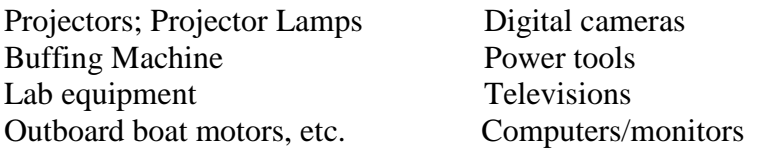

All sensitive equipment must be tagged (tag, engraved, etc) by CMA warehouse personnel prior to use. A copy of the completed Sensitive Equipment Form (Exhibit D) **MUST** be attached to your credit card paperwork. *Warehouse personnel complete this form.*

### *TRAVEL RELATED CHARGES*

Procard may be used for:

- Conference registration
- Airline tickets (economy only no upgrades to Business or  $1<sup>st</sup>$  class allowed)
- Car rental Enterprise Car Rental only
- Shuttles, taxi, etc. (any form of public transportation)
- Lodging (room rate and tax) for greater than 25 miles from the primary workplace (lodging for interview candidates and campus guests are excluded from this restriction)
- Certain miscellaneous business expenses with the proper approval

The traveler must pay for their own meals with their own funds. **Travelers MAY NOT use the Procard for meals while on university-related travel (except while dining with official university guests).** Upon return to Cal Maritime, travelers must submit a completed and approved "Travel and Expense Claim" to Accounts Payable for reimbursement.

Personal expenses such as gift items, in-room movie rentals, personal phone calls, and room service are **NOT** authorized and shall **NOT** be charged to the Procard.

Detailed instructions for the University's Travel Policy are available at: <http://www.calstate.edu/icsuam/sections/3000/3601.01.shtml>

### *HOSPITALITY CHARGES*

When using the Procard for meals with an official university guest, the regulations of the campus **Hospitality Policy** (Exhibit E) apply. Please provide appropriate information on the Hospitality Expense Justification Form (Exhibit F).

### *ORDERING AND SHIPPING OF GOODS*

### **Obtaining Goods**

The cardholder may place orders by phone, facsimile, mail, internet, or walk-in. **In all cases, the cardholder shall require the vendor to itemize the receipt/invoice/packing slip** with the following information:

- Vendor name and address
- Description of items purchased
- Quantity ordered
- Price per item
- Amount of sales tax or out of state use tax (Cal Maritime is **not** tax exempt)
- Shipping charges, if applicable

### **Shipping Instructions**

• Shipping and mailing address instructions to the vendor are very important to ensure the cardholder receives their order in a timely fashion. **All orders must reference your name and use the campus address**: (example below)

> [**Cardholder's Name**] Cal Maritime 200 Maritime Academy Dr Vallejo, CA 94590

(The words- **Credit Card ORDER or Pro-Card or PROCARD**)

All orders shipped via couriers such as UPS, Federal Express, Airborne, RPS, DHL or Western Parcel will automatically come through Receiving. It is important that your name is referenced on all packages. **ALL orders shipped by vendors must use the primary campus address of 200 Maritime Academy Dr., Vallejo, Ca 94590.**

### **No orders are to be shipped to the cardholder's home or alternate locations.**

### *DISPUTES & DESCREPANCIES*

- The cardholder is responsible for any discrepancies that appear on the Procard statement.
- If items purchased with the Procard are found defective, the cardholder has the responsibility to return the item(s) to the merchant for replacement or credit. If the merchant refuses to replace the defective item, then the purchase of this item will be considered to be in DISPUTE and must be noted on the Monthly Log.
- The cardholder shall work with US Bank to report the disputed transaction and complete all paperwork requested by the bank.
- "Credit" receipts shall be kept until the credit transaction appears on the bank statement and then attached with other documents.

### *CARD MAINTENANCE & REPLACEMENT*

Reporting Lost/Stolen Card

- The cardholder shall IMMEDIATELY contact US Bank. You will need to supply your credit card number and security code. The Customer Service number is 800- 344-5696.
- The cardholder must also contact the Approving Official. However, if a loss occurs after work hours, or on the weekend, it is essential that the cardholder contact the 24-hour number immediately and report the loss of the card, notifying the Approving Official as soon as possible thereafter. It is a good idea to keep the customer service number at home as well as the office.
- The Approving Official will immediately notify the Procard Administrator at [abordokoff@csum.edu.](mailto:abordokoff@csum.edu)
- US Bank will automatically generate a replacement card to the Procurement Diretcor, who will notify department when the replacement card is available for pickup.

### **Replacement of Worn Out/Defective Cards**

• If a Procard needs to be replaced because it is worn out or defective, an email from the cardholder requesting a replacement must be submitted to the Accounting department-Sasha Bordokoff **[abordokoff@csum.edu](mailto:abordokoff@csum.edu)** and the worn out or defective card exchanged for the new one.

### **Canceling or Replacing a Card**

- When a cardholder leaves a department the Accounting department must be notified so that their Procard may be cancelled in a timely manner: [abordokoff@csum.edu](mailto:abordokoff@csum.edu)
- US Bank should be contacted at **800-344-5696 in order to request a replacement for a lost or stolen card.**
- US Bank usually issues a new card within five (5) working days after receipt of a request.

### *VIOLATIONS*

The use of the Procard is a privilege, as well as a cost effective and efficient method to procure goods. Failure to comply with the procedures in this guide (including timelines) may result in a suspension or permanent revocation of this privilege. Per CSU Systemwide Policy, the following will apply:

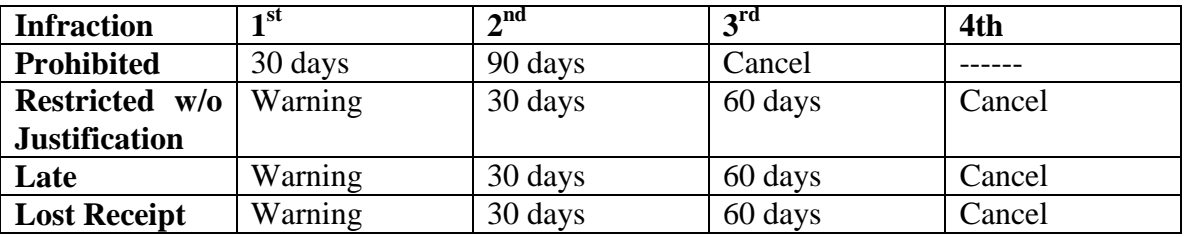

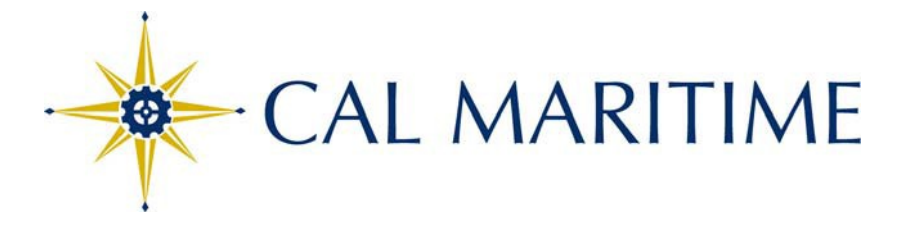

# I N F O R M A T I O N T E C H N O L O G Y HOW TO LOG INTO CFS TO ACCESS PROCARD

### **QUICK REFERENCE GUIDE**

### **1) Log into the CSU Portal:**

https://portal.calstate.edu/DesktopDefault.aspx?tabindex=1&tabid=8

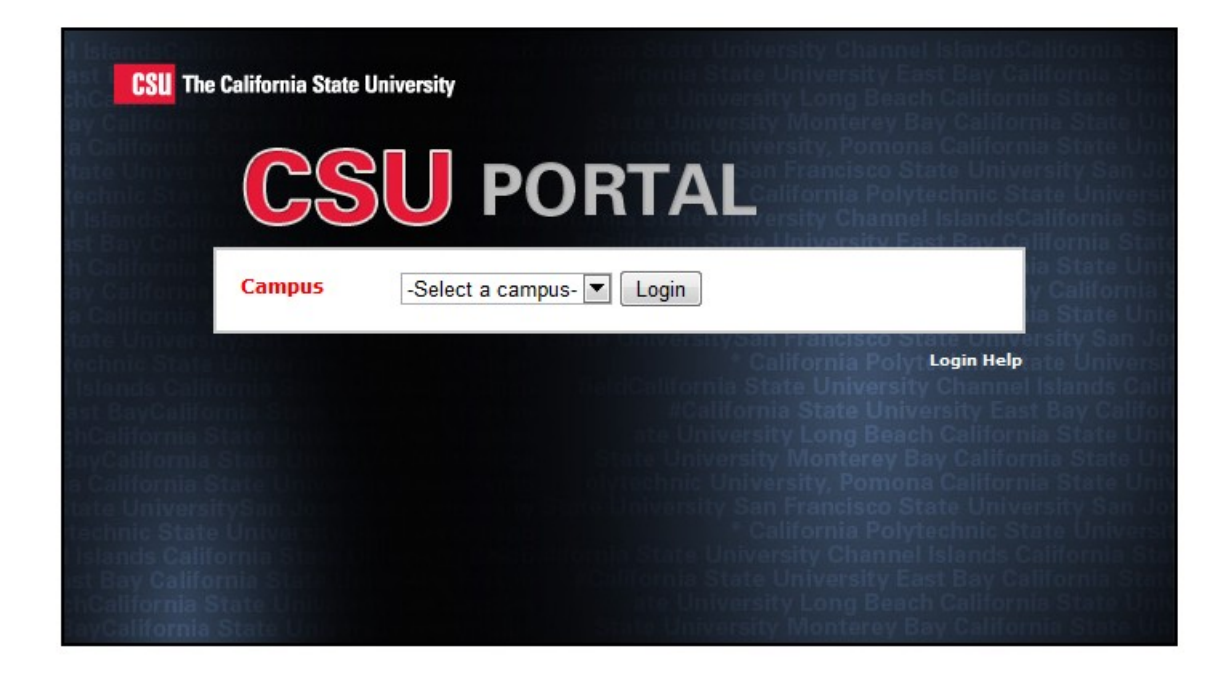

**2) Select 'Maritime' from the drop down menu then click the Login button:**

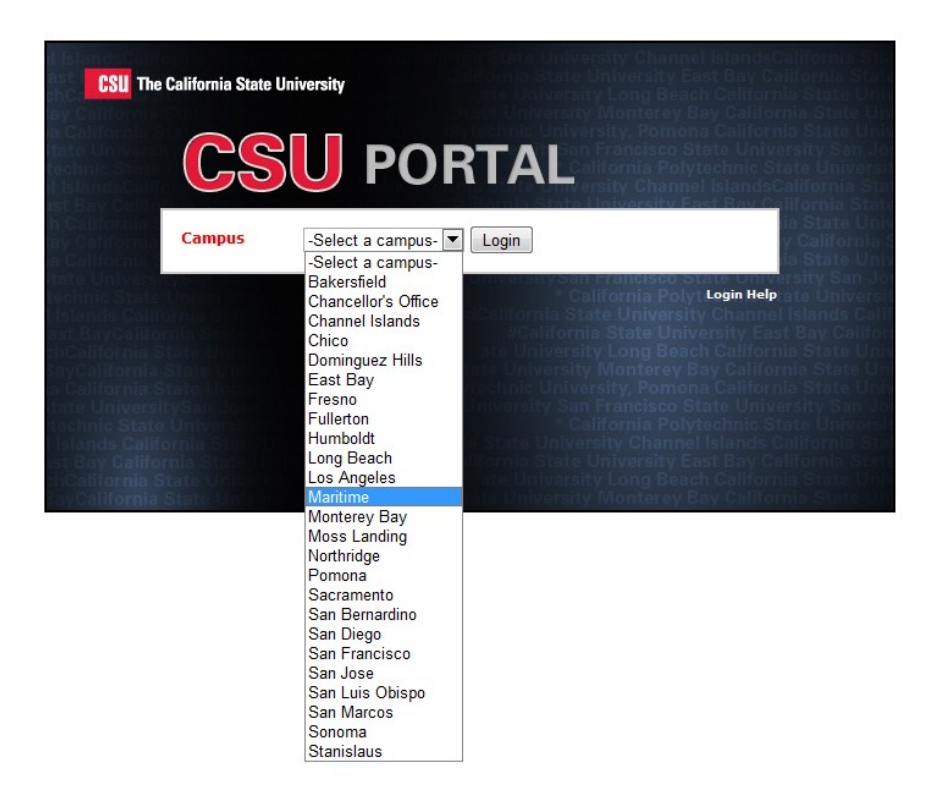

**3) Enter you username and password. Remember to enter maritime first then your username.**

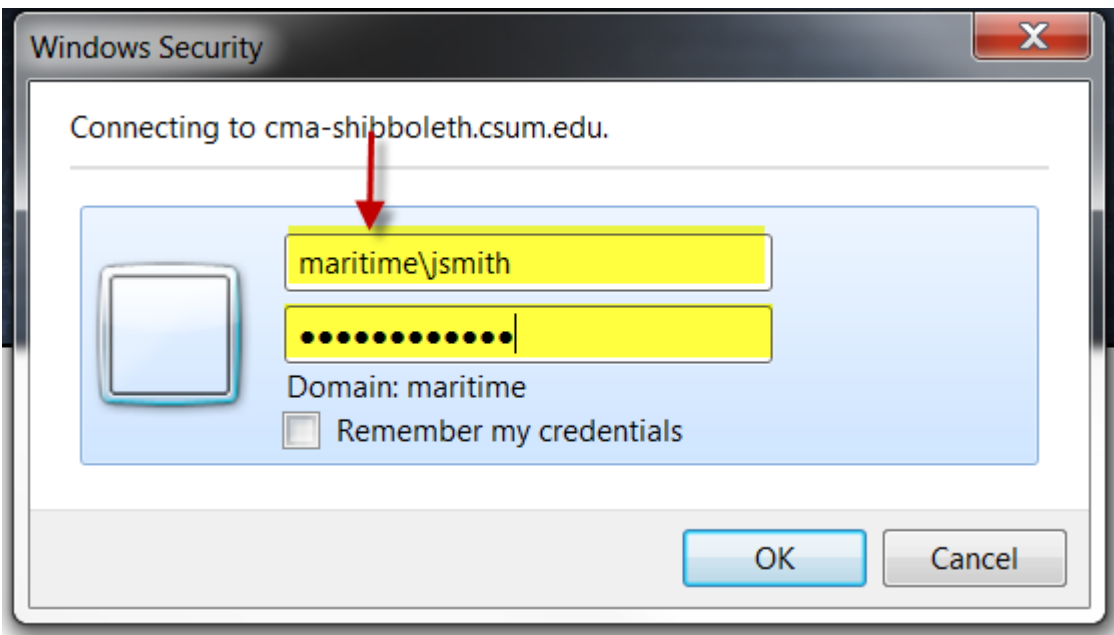

### **4) To log into CFS Production: click the Production link under the Financial Services tab:**

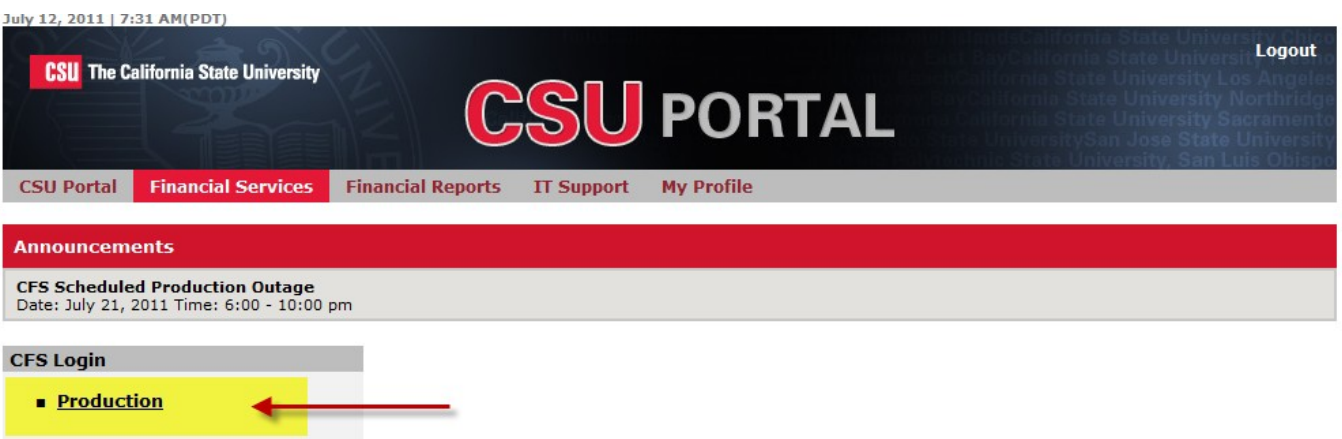

**5) Once you are logged into PeopleSoft, click on the CSU Procard link:**

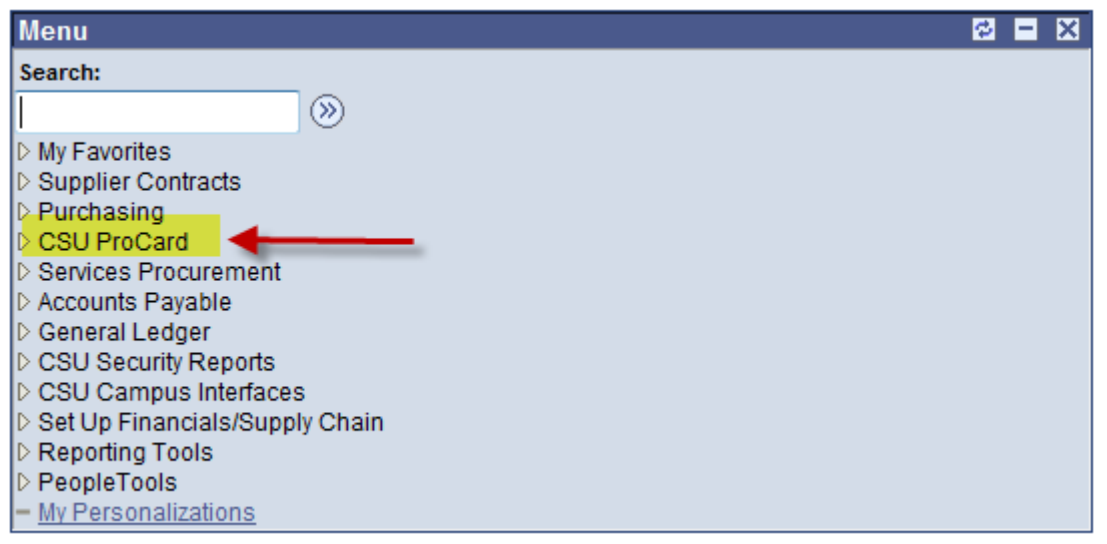

### **6) Select the Procard activity:**

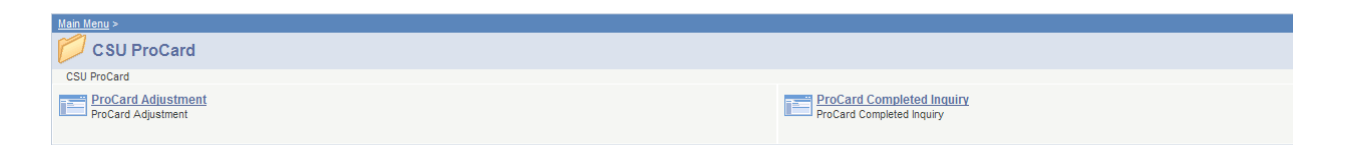

### *PEOPLESOFT PROCESSING INSTRUCTIONS*

At the end of the monthly Procard billing cycle on or around the  $21<sup>st</sup>$  of each month, cardholders are notified by e-mail that their Procard Statements are available for reconciliation in PeopleSoft. Reconciliations must be completed by last workday minus 1 of the month as specified in the notification. After close of business on the specified day, your Procard charges are automatically uploaded into the Accounts Payable system. Once the upload occurs, cardholders can view their historical data, but can no longer modify their PeopleSoft data.

Use the CSU Procard application in PeopleSoft to modify data in your current Procard Statement lines as well as to view your historical data.

### *Recommendation: Keep receipts, relevant documentation and any applicable justifications organized for efficient completion of paperwork.*

The following submittals complete the reconciliation process:

- o Printed and signed Procard Statement from Peoplesoft
- o Credit Card Statement
- o Original receipts
- o Justification forms

### **Objectives**

In this training guide you will learn how to:

- Make adjustments to your current Procard Statement.
- **Print your PeopleSoft Procard Statement for approval**
- Obtain an understanding of the Procard processes within PeopleSoft
- Obtain an understanding of how to run inquiries and reports within PeopleSoft for your Procard history

### **Modify Current Procard Statement Lines**

Use the Procard Adjustment application to modify your Procard Statement lines:

- Modify/replace descriptions
- Flag purchase categories
- Flag disputed charges
- **Replace default chartfields**

### *Navigation:* CSU Procard > Use & Inquiry > Procard Adjustment

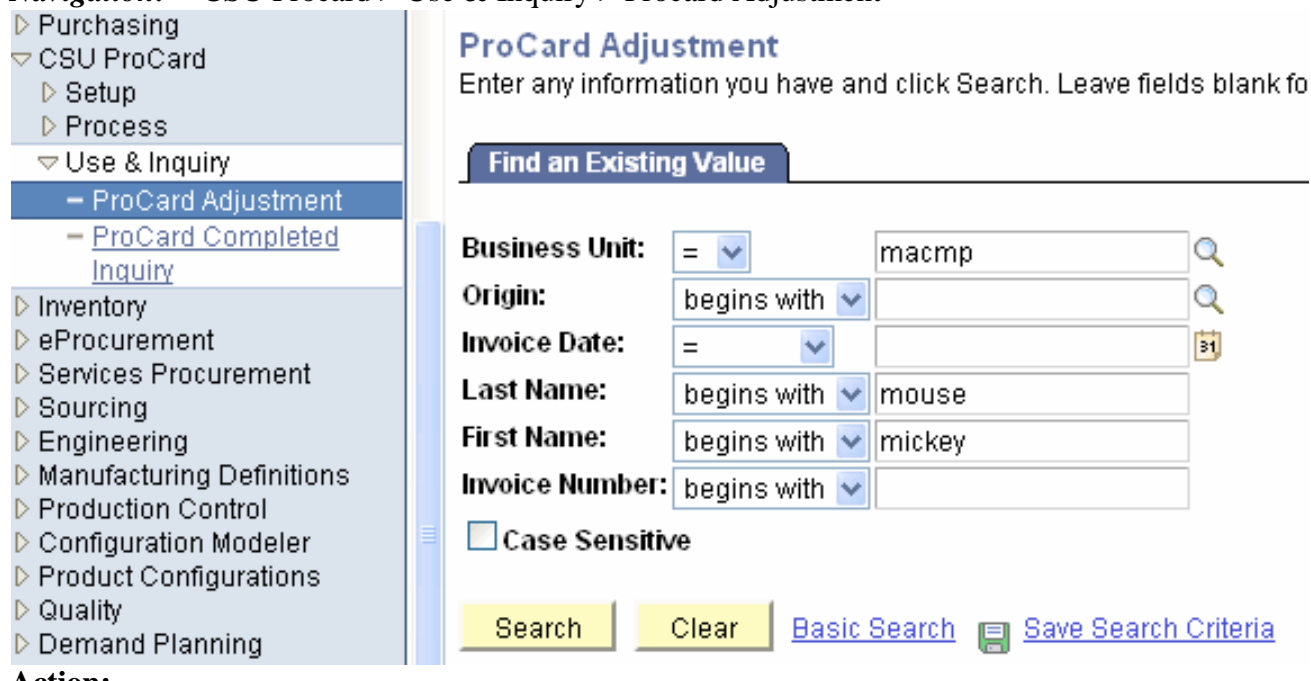

#### **Action:**

- **Business Unit**: enter **MACMP**
- **Last Name**: Enter the cardholder's last name.
- **First Name:** Enter the cardholder's first name or initial
- Click on the yellow **Search** button to bring up the screen below:

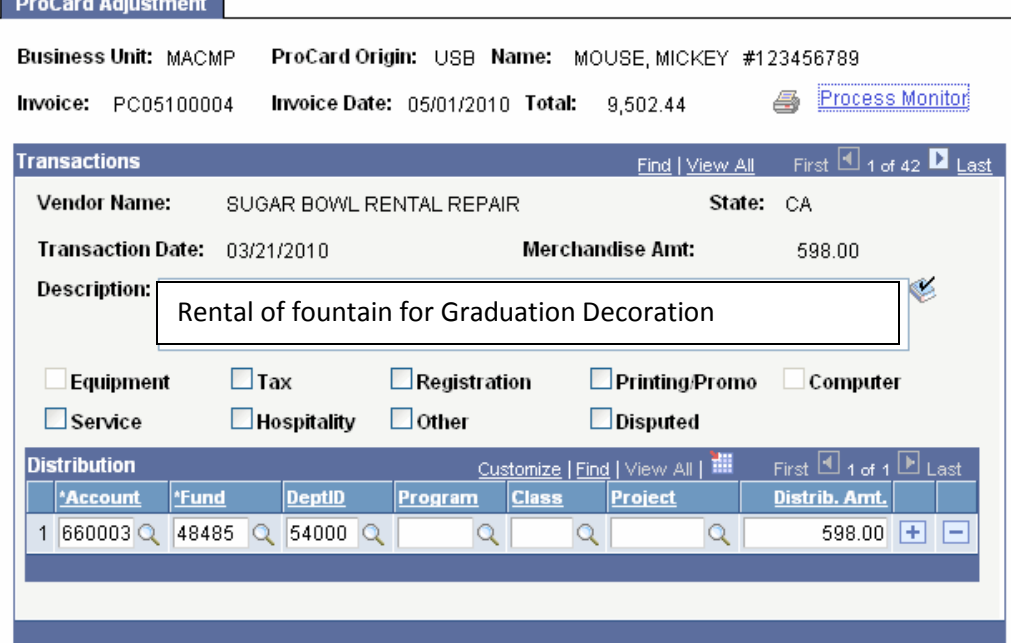

(This is the first of 42 transactions for this cardholder.)

### **Definitions of data on the Adjustment page:**

- **Business Unit:** MACMP is CMA's CSU designated business unit
- **Origin**: **USB** is the system designated field for upload
- **Name**: the cardholder's name
- **#** : the cardholder's **employee ID**
- **Invoice**: System generated. The first two characters are **PC** (Procard), the next four characters are MMYY (billing statement month & year) and the last four are sequential numbers. **Note:** this invoice will be used to cross reference the AP voucher created in PeopleSoft. In this example:

### Invoice: PC05100004

- **Invoice Date**: The billing statement date.
- **Total:** The total amount of your transactions for this billing cycle.
- **Vendor Name**: The merchant charging your account.
- **Transaction Date**: The date of the charge.
- **Merchandise Amt:** The amount of the charge
- **Description:** Nature of transaction initially populated by US Bank
- **Purchase Categories:** available categories are tax, registration, printing/promotion, service, hospitality and other
- **Disputed:** indicates disputed status of transaction

### **Modifications: (SAVE changes often…if you don't SAVE you will lose your work)**

- Replace/modify the bank generated **Description** field (required): describe what was purchased in CMA terms (who, what, when, where, what for, etc). For example, the bank generated description for airline tickets might be "Chicago-flight", replace with who is flying, business purpose, dates and destination. This data will be used in auditing your Procard purchases.
- Check **Tax** field if an out-of-state merchant did NOT charge for CA sales/use tax for goods delivered to CA. Services are not subject to use tax in CA. (Distribution lines will be added as discussed below.)
- Check **Disputed** field if you are disputing this charge. This is for informational purposes only. The disputed charge will remain on your account until resolution is reached with the merchant and US Bank. Once resolved, a credit may be applied to the account charged.

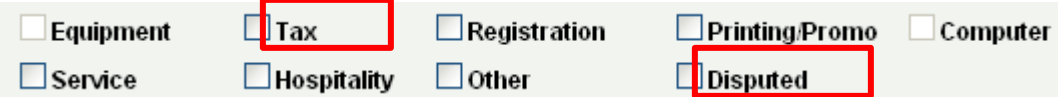

- Check any other purchase categories you'd like flagged on the Procard Statement.
- Do NOT use your Procard to purchase items in Grayed out purchase categories.
- Review and replace default chartfields as necessary
	- o Chartfield strings default to the specs on your Procard Request Form
	- o To change chartfields simply enter the replacement chartfield or search for the appropriate chartfield by clicking on the spyglass next to the chartfield to be changed:

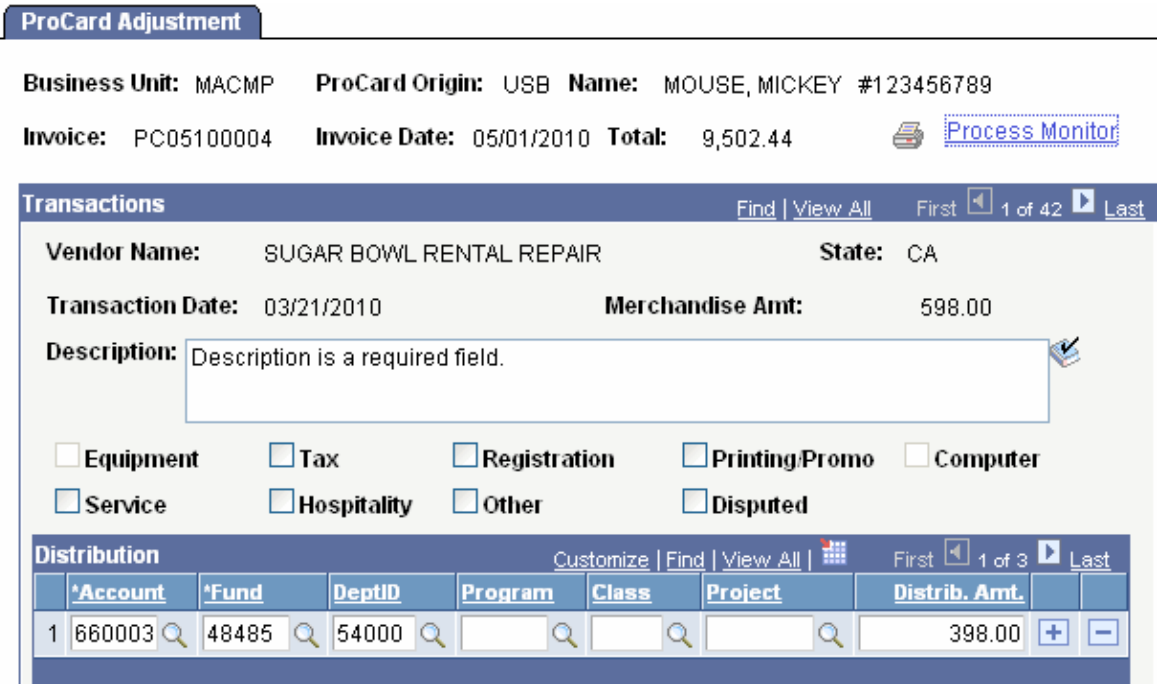

To narrow your search, enter in a few letters or words that may be part of the chartfield description and change the Description operand from **begins with** to **contains:**

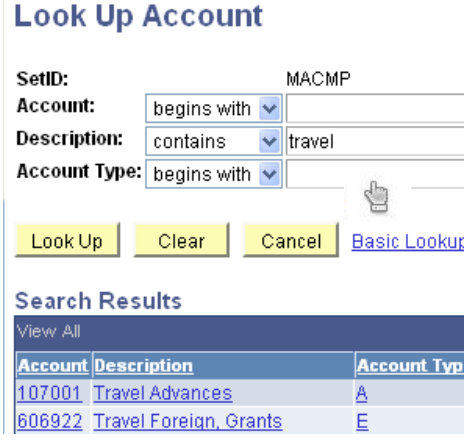

• Click on **Look Up** to bring up chartfields.

### **Navigating the Transactions:**

Find | View All First  $\Box$  1 of 42  $\Box$  Last

To see the next transaction, select the

To see all charges for the billing cycle, select **View All**. Results of selecting **View All**:

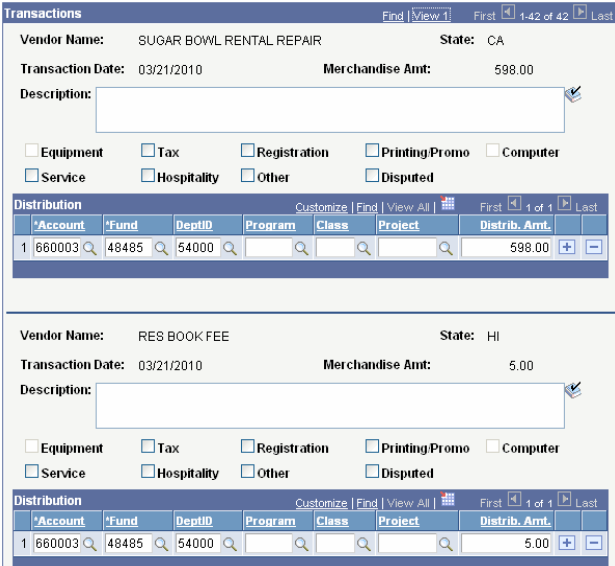

**To split the distribution on a transaction**, select the plus sign  $\boxed{+}$  on the distribution line to insert a new row. Add the chartfields for the second distribution. You may enter additional lines for additional distributions.

When you are finished, select the yellow **Save** button:

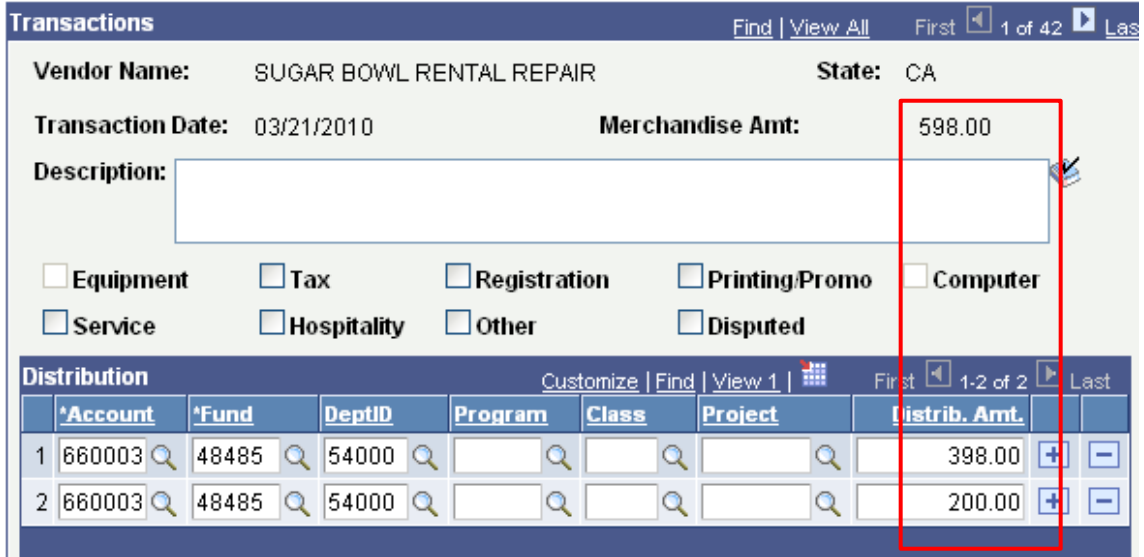

When the record is saved, the system automatically checks for the following:

- The total **Distribution Amt** must equal the **Merchandise Amt**
- You must have valid chartfield combinations
	- Spell check automatically checks the spelling of information in provided in **Description**. You will have the option to change, to add (to allowed words), or to ignore the misspelling

When the **TAX** box is checked, add 2 distribution lines

- $\bullet$  1<sup>st</sup> line will have the same chartfield string as the original expense.
	- o Note, shipping, when listed separately, is excluded from the calculation
- $2<sup>nd</sup>$  line will have account 201008, same Fund and no Dept. ID; the amount will be the negative of the accrued use tax expensed on the row above

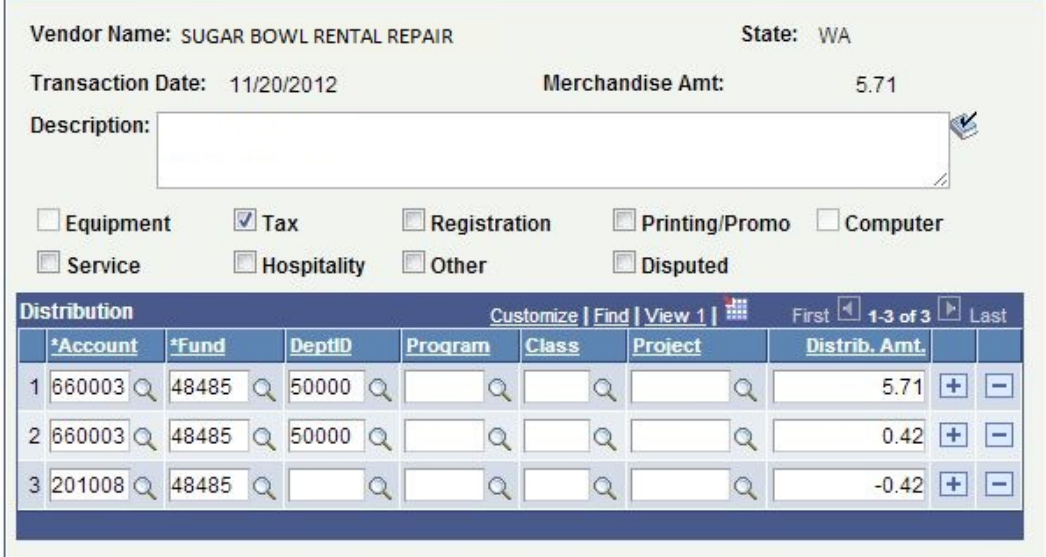

### **Printing Procard Approval Statements**

**Save** when you are finished reconciling your charges, then **print the transaction detail report**. Both the cardholder and approving official **must sign** the report. Attach all backup documentation in the same order as it appears on the transaction detail report and *submit to your approving official by the 5th day of the following month*.

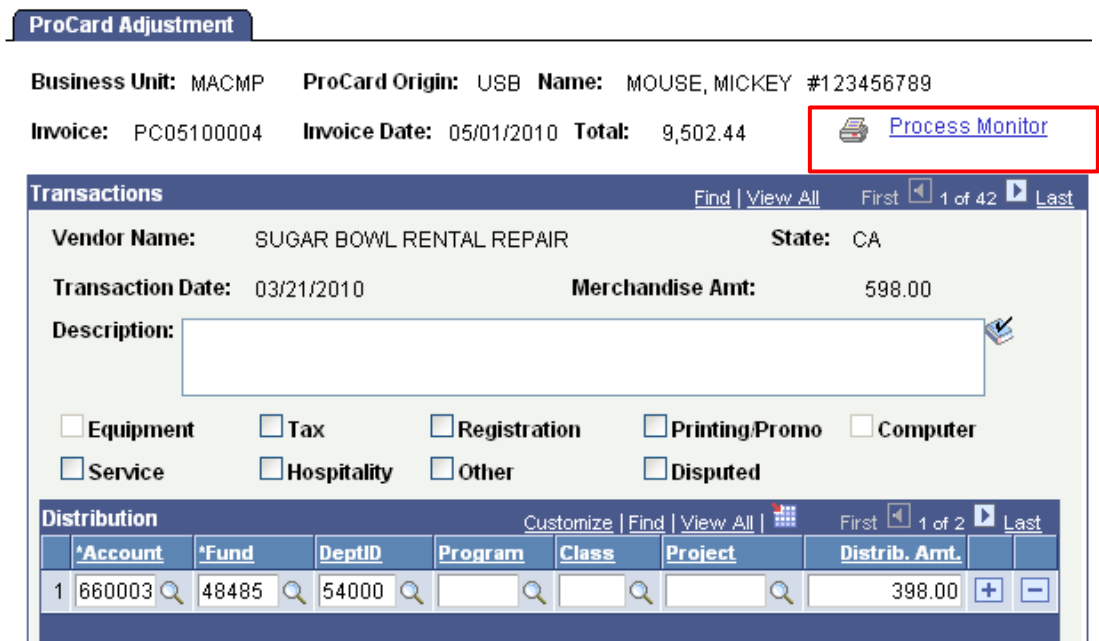

- Select the printer icon  $\ddot{\bullet}$  to make a hardcopy of your transaction detail report.
- Then select the **Process Monitor** link to retrieve the report after it has run to **Success** and been **Posted**:

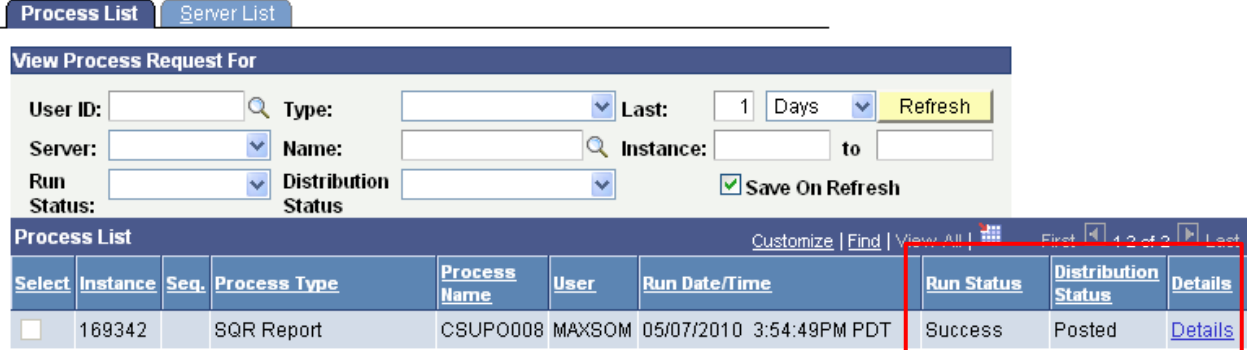

Once the Distribution Status indicates **Posted**, click the **Details** link:

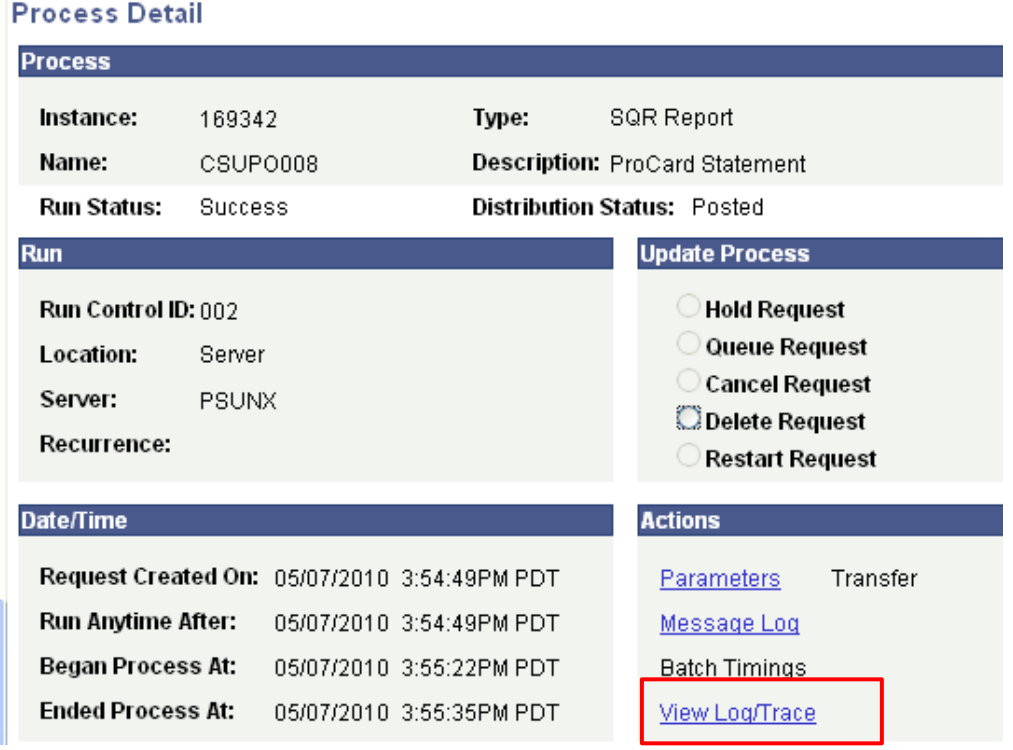

Select the View **Log/Trace** link, then the **PDF** link:

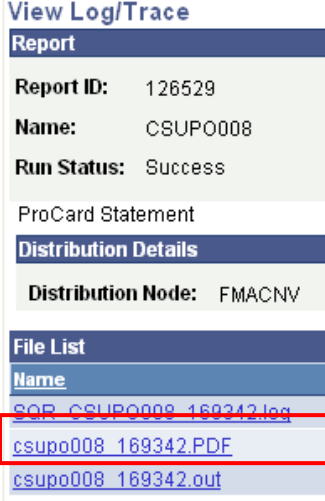

### **Procard Statement**

## California Maritime Academy<br>ProCard Statement

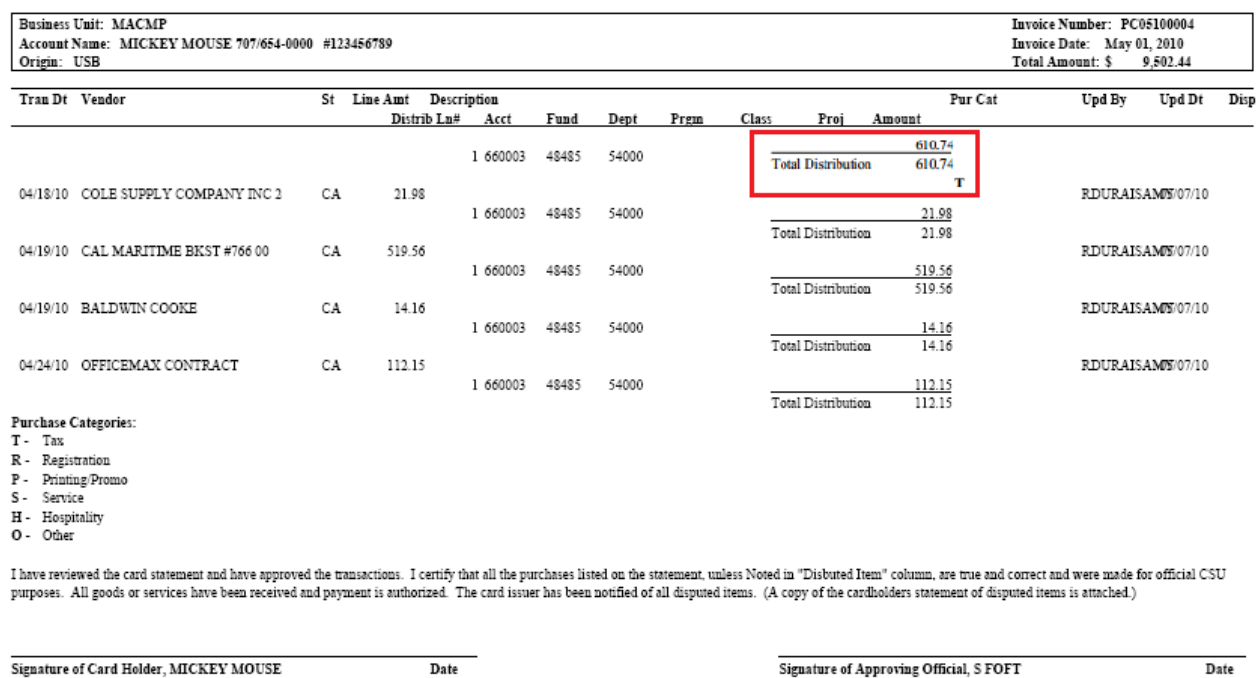

*\*Items with Use Tax will be marked with a T on your statement* 

### *Remember to print and sign this document and to attach all documentation and submit to your approving official no later than the 4th of the following month.*

#### **Review Procard History**

After the Procard data has been loaded into the Accounts Payable system, cardholders cannot update their expense distributions. To view historical information, use the **Procard Completed Inquiry Page**.

*Navigation:* CSU Procard > Use & Inquiry > Procard Completed Inquiry

**Business Unit:** MACMP **Invoice Date:** Billing Statement Date (**not required**, but will narrow the search) **Last Name:** Last name of the cardholder **First Name:** First name or first initial of the cardholder **Select** the yellow **Search** button

### **ProCard Completed Inquiry Page**

Enter any information you have and click Search. Leave fields blank f

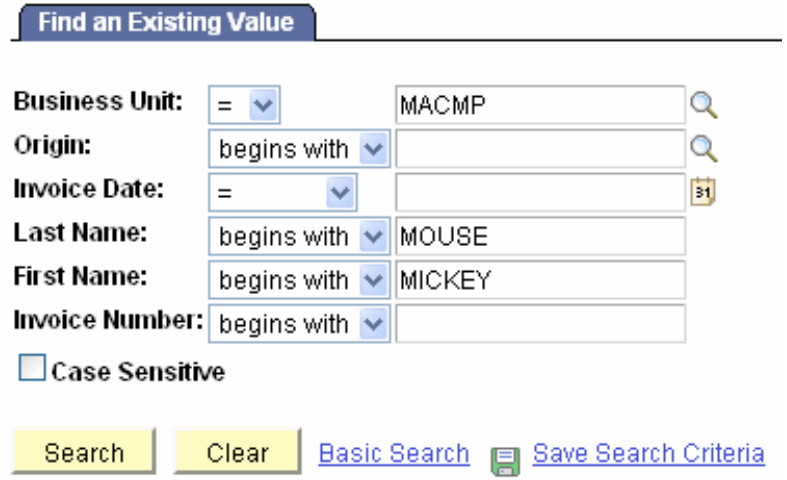

When the Completed Inquiry Page appears, click **View All**:

![](_page_21_Picture_64.jpeg)

**View All** permits you to see all transactions for this billing cycle and the distributions for each transaction. If split, the **View All** link will be active and not grayed out.

Select the **printer**  $\frac{1}{\sqrt{2}}$  if you wish to print a hardcopy of your transaction report.

### *PROCARD PLANNING TIMELINE***:**

![](_page_22_Figure_1.jpeg)

- CAL MARITIME 换

## **Credit Card Attachments and Forms**

![](_page_23_Picture_123.jpeg)

### 3103.03 | General Accounting | ICSUAM | CSU Page 1 of 3

![](_page_24_Figure_3.jpeg)

#### **POLICY OBJECTIVE**

**It is the policy of the CSU that procurement cards be used to improve the efficiency, flexibility and convenience related to purchasing, and paying for goods and certain approved services. Campuses must prepare written procedures that implement this policy.**

#### **POLICY STATEMENT**

Procurement cards provide an alternative procurement method of effecting purchases without the direct involvement of the CSU Procurement Offices. A procurement card is a university liability credit card that may be used for certain business-related purchases. Since the cards are a university liability, the bill is paid centrally by CSU for all balances, and no purchase order or reimbursement process is necessary.

The procurement card programs cannot avoid or bypass any system wide or campus purchasing policies. Procurement cards are to be used within the same statutes, rules, policies, and procedures as purchases using any other means of payment

A single system-wide procurement card contract and related program will be administered by the Chancellor's Office department of Contract Services and Procurement.

Campuses must designate a single procurement card administrator responsible for the procurement card program on their campus. Campuses must also create and maintain a procurement card operations manual specific to their campus.

Procurement cards may be issued to and used by specifically authorized faculty and staff designated as "Cardholders" to enable efficient and rapid acquisition of goods and designated services.

The procurement card program may also include the use in procuring travel related goods and services by allowing such services on the procurement card or by issuing a separate card under the system wide procurement card contract specific to such use. All travel use will be governed by this policy, the CSU system wide Travel Policy and all campus specific travel policies and procedures.

Procurement cards may only be used for approved CSU expenditures. The use of a procurement card for any form of non-reimbursed personal purchases (regardless of any intent to repay the CSU for a purchase) is expressly forbidden, with misuse leading to employee disciplinary actions.

Campuses must train Cardholders with regard to the procurement card policy and procedures, and monitor the acceptable use of issued procurement cards.

Campus procedures must require that:

- Cardholders not allow a subordinate or any other person to make purchases using their procurement card
- The transactions of a Cardholder are approved only by the Cardholder's supervisor or a higher reporting level.
- Cardholders sign a document that specifically acknowledges agreement to comply with the policy and procedures established by each campus, including conditions for return of the card. This document will serve as confirmation of training provided on acceptable use.
- Each procurement card account is reconciled in a timely manner to avoid payment of unauthorized charges.

Campus payment(s) to the Procurement Card issuing bank for completed procurement card transactions may be made prior to the closing of a monthly transaction cycle to take advantage of financial benefits related to the Procurement Card contract. Such payments may also be made prior to the Cardholder completing reconciliation of procurement card transaction.

> **Benjamin F. Quillian Executive Vice-Chancellor/Chief Financial Officer Approved: October 31, 2011**

E.O. 760 - Procurement Cards

ICSUAM 5205.0 - Low Value Purchases -Contracting and Procurement

Last Updated: November 07, 2011

![](_page_27_Picture_0.jpeg)

### **EXHIBIT B**

#### **PROCARD REQUEST FORM (FOR INTERNAL USE ONLY; RETURN FORM TO PROCARD ADMINISTRATOR)**

**CARDHOLDER** is responsible for contacting vendors, ordering commodities in compliance with the Procard policy and resolution of any disputes arising from orders they have placed. Cardholders will complete the monthly CSU Procard reconciliation of Procard purchases and forward to their Approving Official.

**APPROVING OFFICIAL** is responsible for reviewing the monthly reconciliation report for policy compliance and propriety of items purchased and will forward to the Accounting Manager.

![](_page_27_Picture_451.jpeg)

![](_page_27_Picture_452.jpeg)

.

![](_page_28_Picture_1.jpeg)

## Restricted Charge Justification Form

![](_page_28_Picture_47.jpeg)

Approving Official Signature Date

### **CMA Equipment Custody Form**

![](_page_29_Picture_106.jpeg)

I understand that I may be charged the full cost of the property released to my care if I am found responsible for the loss (including theft due to negligence or damage to such property.

## Receipt Number - XXX

![](_page_30_Picture_1.jpeg)

### **HOSPITALITY EXPENSE POLICY**

#### *Effective Date: Expenses incurring on or after July 01, 2002*

#### I. **REFERENCES**

Chancellor's Office policy on Hospitality – Executive Order Number 761

#### II. **PURPOSE**

There are occasions when the judicious extension of hospitality in connection with Official University business is in the best interest of the University. This Document outlines University policy and procedures governing the manner and extent to which the University may extend hospitality for business purposes only, provides maximum per person rates authorized for meals and refreshments, and specifies the University funds that may be used for such purposes.

#### III. **SCOPE**

This policy applies to all hospitality expenses incurred by the University regardless of the source of funding. The policy provides guidelines and directions for the CMA Foundation in developing its own hospitality policies.

#### IV. **DEFINITIONS**

- **Approving Authority**  a person to whom authority has been delegated in writing to approve hospitality expenses and to approve exceptions to the hospitality policy.
- **Exceptions** includes hospitality expenses that exceed the per-person maximum rates.

#### **Funding Source are**:

#### *General Fund Appropriations*

Funds allocated to the University to be used in conjunction with the University's instructional mission. Funds include both State General Fund Appropriation and Student Fees deposited in the General Fund.

#### *Special Funds*

All other funds maintained by the University including:

**Revenue Funds** - Continuing Education Revenue Fund, Food Service, Housing and Parking Funds,

**Trust Funds** - Agency Trust Funds and Lottery Trust Fund, and

**Unrestricted Funds** - Maintained by the Foundation.

#### **Note:**

*Financial Aid Trust Funds and Capital Outlay Funds are excluded from Sources of Funding. They may not be charged for hospitality expenses.*

• **Hospitality** - the provision of meals (catered or restaurant) or light refreshments (beverages, hors d'oeuvres, pastries, cookies, etc.).

- **Official Host** an employee representing the University who hosts a meeting, conference, or event.
- **Official Guest**  a person who renders a service to the University or is present at a University meeting, conference, or event at the invitation of the person authorized to host the activity, including employees from another work location.
- **Work Location** the place where the major portion of an employee's working time is spent, or the place to which the employee returns during working hours upon completion of special assignments.

#### V. **UNIVERSITY POLICY**

#### **A. AUTHORITY**

#### *External*

California Constitution, Article 16, Section 6;

California Code of Regulations, Title V, Division 5, Chapter 1, Subchapter 5, Article 1; Sections 41600, 41601.

California Education Code Sections 66600, 89030, 89035, 89044, and, Coded Memorandum HR 96-11.

#### *Internal*

Authority of the President to establish a policy that governs hospitality expenses.

President's Delegation of Authority to the Vice Presidents and Executive Officers to approve exceptions to the policy.

President's Delegation of Authority to the Vice President of Administration and Finance to make appropriate revisions to the University policy.

#### **B. ALLOWABLE EXPENSES AND OCCASIONS**

Expenses for hospitality must be directly related to, or associated with, the active conduct of Official University business. When a University employee acts as an official host, the occasion must, in the best judgment of the approving authority, serve a clear University business purpose, with no personal benefit derived by the official host or other University employees. In addition, the expenditure of funds for entertainment should be cost effective and in accordance with the best use of public funds.

The procedures set forth in this Document are intended to conform to the Internal Revenue Service regulations related to hospitality expenses. Accordingly, any payment made to an employee in connection with hospitality may not result in taxable income to the employee.

When determining whether such criteria as a hospitality expense is appropriate, the approving authority must evaluate the importance of the event in terms of the costs that will be incurred, the benefits to be derived from such an expense, the availability of funds, and any alternatives that would be equally effective in accomplishing the desired objectives.

Following are examples of situations that meet the policy requirements:

#### • **Host to Official Guests**

When the University hosts official guests, including visitors from other universities, members of the community, University employees visiting from another work location, etc., the cost of meals or light refreshments may be reimbursed. In addition, such costs may be reimbursed for prospective appointees or students for positions requiring specialized and/or experience of a professional, technical, or administrative nature. The hospitality expenses of the spouse (or equivalent) of a guest or the official host may be reimbursed provided such hospitality serves a bona fide University business purpose. Participation in official functions that require the attendance of a spouse may be considered a bona fide business purpose. Fundraising events, alumni gatherings, community and recruiting events are examples of activities that may require the attendance of a spouse.

#### • **Meetings of a Learned Society or Organization**

When the University is the host or sponsor of a meeting of a learned society or organization, the cost of meals or light refreshments may be reimbursed.

#### • **Meetings of an Administrative Nature**

When meetings of an administrative nature are held that are directly concerned with the welfare of the University, the cost of meals or light refreshments may be reimbursed. Where meals are involved, they must be a necessary and integral part of the business meeting, not a matter of personal convenience, e.g., the cost of meals for employees from the same work location may be reimbursed by the University if a working lunch is included as part of a scheduled meeting. The meeting should take place over an extended period of time and the agenda should include a working meal to satisfy the requirement that the meal is part of a business function. Reimbursement will not be allowed when two or more employees from the same work location choose to go to lunch together to continue their business as an incidental part of the meal, or when the meeting could have been scheduled during regular working hours. Work location is the place where the major portion of an employee's working time is spent or the place to which the employee returns during working hours upon the completion of special assignments.

#### • **Student-Oriented Meetings**

When meetings between faculty or administrators and students are held, the cost of light refreshments may be reimbursed.

#### • **Prospective University Donors and Donor Cultivation**

When the University hosts an event for the purpose of generating the goodwill of prospective University donors, the cost of meals or light refreshments may be reimbursed.

#### • **Receptions**

The cost of light refreshments may be reimbursed for receptions held in connection with conferences, meetings of a learned society or organization, fundraising events, meetings of student organizations/groups, employee recognition or length of service awards or retirement presentations, student events such as commencement exercises, etc.

#### **Restriction on the use of General Fund**

The following hospitality expenses may not be charged to the General Fund. However, they may be charged to other funding sources as explained below:

#### • **Faculty/Staff Picnics or Holiday Gatherings**

The cost of meals or light refreshments for employee morale functions such as faculty/staff picnics or holiday gatherings may not be reimbursed from the General Fund. They may be charged to other funding sources provided it can be demonstrated that such functions serve a University business purpose and there are no restrictions on the other funding sources that disallow these expenses.

#### • **Social Events**

Payment or reimbursement of employee birthdays, weddings, anniversaries, farewell gatherings (other than retirement), etc. may not be charged to the General Fund. They may be charged to other funding sources provided it can be demonstrated that such functions serve a University business purpose and there are no restrictions on the other funding sources that disallow these expenses.

#### **C. APPROVAL OF TRANSACTIONS**

The University Vice Presidents/designee must approve all hospitality expenditures prior to commitment of funds. The Accounting Office must keep an original signed form for all hospitality expenditures.

#### **FUNDING SOURCES TABLE**

Official hospitality expenses may be paid from various University funding sources, subject to the rules outlined above. The following table summarizes funding sources for payment of Hospitality Expenses:

![](_page_33_Picture_750.jpeg)

#### **General Rule**

- The President or designated Approving Authority is responsible to determine whether Hospitality Expenses serve a bona fide University business purpose.
- In the event of a conflict between the terms of the fund (i.e. funding source) and the University policy, the stricter of the two policies shall apply.

#### D. **REIMBURSEMENT PROCEDURES**

#### **General**

A "REQUEST TO PURCHASE FOOD AND RELATED ITEMS" must be completed. The completed request must include the following information:

- Type of expense (lunch, dinner, etc.);
- Type and purpose of event;
- Number of participants (with attached guest list containing the name and title, occupation or group, in order to establish the business relationship to the University),
- Date and location of the event:
- Official hosts name and department and
- **Benefit to University**

#### **Off Campus Catering**

A requisition for purchase of food or catering services, in excess of \$500.00, shall be submitted to Procurement. Payment for purchase orders shall be made directly to the selected vendor upon receipt of an itemized and approved invoice. Original itemized and approved receipts or an acceptable alternative receipt must support expenses of \$500 or less per occasion (e.g. electronic statement/receipt extracted through the Web) must be submitted to Accounts Payable with a direct expense form (sample attached). The level of detail contained in an electronic receipt must be equivalent to that contained in an acceptable paper record. In addition, the request must include a certification by the official host that the expenses were incurred for Official University business purposes. **The state issued credit card may not be used for any food expenditures.**

#### **Campus Catering**

All arrangements made with the campus Dining Hall shall require the "REQUEST TO PURCHASE FOOD AND RELATED ITEMS" to be completed with the required approval signature and submitted to the Food Service Manager. The Food Service Manager shall invoice in arrears and submit the paperwork to the CMAS Director.

#### VI. **RESPONSIBILITIES**

#### **President Vice Presidents Auxiliaries Chief Executive Officers**

Are responsible for the justification and approval of all exceptions to this policy.

Vice President, Administration and Finance

Vice President, Administration and Finance, is responsible for recommending the maximum rates to the President. He is also responsible for periodic review of the maximum rates allowed for hospitality provided in Appendix A and making adjustments as necessary, and for issuing appropriate procedures for processing official hospitality expenditures.

#### **Auxiliaries Chief Executive Officer Department Heads (or Equivalent)**

Auxiliaries Chief Executive Officer, College Deans, Department Heads (or equivalent authority) are responsible for ensuring that hospitality conforms to the requirements of this Document, and that claims submitted for purchase orders or reimbursement include the appropriate supporting

documentation. They are responsible for restricting hospitality to allowable expenses and occasions, for submitting the appropriate host certification with claims for reimbursement, which have been signed by an authorized signer, and for ensuring that expenses incurred are appropriate to the fund source.

#### **Procurement and Accounting Office**

It is the responsibility of the procurement and accounting office to ensure that purchase orders or reimbursement requests submitted by departments for hospitality expenditures are made in accordance with the procedures set forth in this Document. The accounting office is responsible for reviewing all supporting documentation to verify that the amounts claimed are allowable, that the appropriate funds are charged, that the documents were properly approved prior to payment (or that adequate post audit reviews are performed), and for ensuring that payments are tax reported appropriately.

## **Hospitality Policy APPENDIX A**

### **MAXIMUM RATES FOR HOSPITALITY – GENERAL FUNDS**

The maximum per person expenditures for individuals being entertained and for a University employee who is the official host or who is a participant at the request of the official host shall not exceed the following amounts:

![](_page_36_Picture_205.jpeg)

#### **Footnotes:**

(1) The reimbursement for a buffet reception cannot exceed the applicable meal allowance associated with the type of buffet, i.e., breakfast, lunch, or dinner.

(2) These amounts include tax and service (i.e. tips)

![](_page_37_Picture_1.jpeg)

## Hospitality Expense Justification Form

![](_page_37_Picture_132.jpeg)

*My signature below certifies that I have read the Hospitality Policy and that the event/expense complies with the funding guidelines and that I am authorized to make such expenses on behalf of the Host Department.*

![](_page_37_Picture_133.jpeg)

![](_page_38_Picture_1.jpeg)

## **PROCARD APPROVING OFFICIAL AUDIT CHECKLIST**

![](_page_38_Picture_165.jpeg)

**Reminder - CCP charges are NOT reimbursable on TEC or Employee Reimbursement forms.**

*VND 04/08* **EXHIBIT H**

![](_page_39_Picture_1.jpeg)

### **PAYMENTECH PROCARD PROGRAM LOST RECEIPT FORM**

Contact the Procurement Office